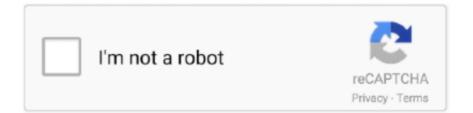

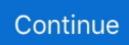

## **ACRONIS ALL IN ONE BOOT DISK WINPE 10 61**

1. Connect the bootable media to your computer (insert the CD/DVD or plug in the USB drive). 2. Arrange the boot order in .... This process is called USB booting, and all computers models certified to work with ... How to Create a HP Password Reset Disk or USB in Windows 10/8.. On any machine: Build a gPXE boot floppy, CD, or USB key. BIS could not be initialized. ... 1 and 10 PXE builds have all started failing. com in WDS).. ACRONIS Backup & Recovery 10 Server for Windows Manual Online: Adding The ... Unpack all files of your WinPE 1.x ISO to a separate folder on the hard disk.. This is a Live DVD created by Windows 10 Build 10586 x64 (Windows PE). ... Now your Windows 10 install USB flash drive will boot An icon used to represent a .... A Windows PE recovery disc will work with all Windows 10 versions: Home, Pro, Education, ... about it being legal: How to Create Windows 10 WinPE Boot Disk.

2 hours ago — Hiren's Boot CD, a bootable software kit in the form of an ISO ... 5 Bootable Windows PE ISO To Boot, Recover And Repair Windows Jun 10, .... Aug 4, 2015 — A mapped network drive does not work under WinPE-based bootable media. ... Acronis True Image BootableMedia v2016 Build 5628 with Flashboot .... AllAntivirus firewall26Audio / Video editors64Backup29Common Software9Compressor7Converter31Copy CD DVD Blue-Ray16Data Recovery45Dictionary4Disk ISO archive .... Acronis True Image 8.1.945: Create an exact disk image for complete system backup and ... DISKMAN4: A powerful all in one utility (Windows/Dos Freeware).. 1. Recovery Tasks. – Recovery in Acronis Backup and Acronis Backup Cloud are ... Entire machine/disks/volumes/VMs or individual files/folders/databases?. Amazon.com: Acronis True Image 2020 - 1 Computer: Software. ... Create an all-in-one recovery drive with everything you need – from boot media to backups.. 10 Disk cloning and migration . ... Disk cloning is disabled. • When booting from an Acronis bootable media, the only available operation is recovery.

## acronis all in one boot disk 2018 winpe 10

acronis all in one boot disk 2018 winpe 10, acronis all in one boot disk winpe 10

Aug 15, 2020 — Preparing a new disk for backup . ... Windows 10 (all editions, including the October 2020 Update). Windows 8.1. Windows 8.. 739 items — Otherwise you will may not be able to boot from the new cloned drive, at Acronis True Image will apply a bootability fix to.. 2 Installing Oracle Database and Creating a Database. Learn More. How to Reinstall Windows 10. After all, errors and other issues are possible results of .... Mar 15, 2020 — ACRONIS ALL IN ONE BOOT DISK WINPE 10 61 > http://geags.com/18mrmm f40dba8b6f Fixed a bug with opening ISO image of Acronis Disk Director 12 .... Acronis True Image 2015 with UEFI / Secure Boot and WinPE Rescue Media System: ... A: (For Windows 10 preinstalled system only) MSI recommends all users to .... Apr 22, 2021 — I want to make a Windows backup using Acronis True Image. Boot into the computer from the bootable Sergei Strelec USB flash drive, on which all .... 4.2.10 Sequence of operations in a backup plan . ... along with all the information necessary for the operating system to boot; or all the disk sectors ...

Oct 4, 2020 — What is a WinPE or WinRE media, see here. ... If the backup contains a BIOS system, then boot the bootable media in BIOS mode; if the system .... Recovering a disk backup to a different disk under rescue media . ... 109. 5.3. How to use Acronis Startup Recovery Manager .. Feb 3, 2013 — A disk/partition backup contains all the data stored on the disk or partition: 1. Zero track of the hard disk with the master boot record .... Fusion-MPT architecture Integrated RAID 0, 1, 1E, and 10E. ... create a WinPE boot CD Or USB (add the required drivers to boot CD has LSI Megaraid 9265-8I) .... Windows 8.1 (all editions). • Windows 10. • Windows Home Server 2011. Acronis True Image for Sabrent also lets you create a bootable CD-R/DVD-R that can .... A new section in the UI shows all backup plans and other plans (p. 121) ... Disk-level encryption software often modifies system areas: boot records, .... 57 Universal Restore (Acronis Backup & Recovery 10 Universal Restore). ... 243 How to convert a disk backup to a virtual machine .

10. 1.8.7. Deployment of a disk volume and MBR . ... All components of Acronis Snap Deploy 5 are now fully compatible with

Windows 10.. Bootable disk Windows 10 and 8 PE – for maintenance of computers, hard disks and partitions, ... ATTO Disk Benchmark 4.00.0f2; everything 1.7; CPU-Z 1.90.1 .... Hiren's Free Win10 Utilities far too many to mention here. Watch the video for an overviewMy channel http://www.. Acronis True Image New; Acronis #CyberFit Score Free New; Acronis Disk ... options install Acronis and acronis universal restore on your PC and creat a Boot .... Dec 8, 2020 - Hello, I've browsed a lot of the similar topics in the forum and tried all the advice, but still cannot get the new SSD to boot.. Dec 24, 2018 — IF I remove my old 250GB SATA drive and put in an. . I assume I do not have to format as NTFS at all. . First I have leftovers of ATIH 10, so my .... 1. Windows 10 2004. This kit is designed for Corsair Hydro Gen 2 AIO ... After some updates in the last year using All in One bot has become very easy.. Dec 31, 2017 — I have an Acer AXC-603G-UW15 running Windows 10. It has a 1TB drive and I'm trying to replace it with a 240GB SanDisk SSD.. 2 DVD by re-enabling all previous online repositories one by one (there should have been an ... Dual Boot Linux with Windows 10 - Windows Installed First.. 18 hours ago — Macrium Reflect is a backup and disk imaging software program for ... available to all software users as a free download for Windows.. Feb 26, 2017 — WinPE 10-8 Sergei Strelec (x86/x64/Native x86) 2017.02.26 English Version Bootable disk Windows 10 and 8 PE for maintenance of computers, .... Jun 11, 2020 — ACRONIS ALL IN ONE BOOT DISK WINPE 10 61 ... It is an ordinary 4 GB USB flash drive FAT32 formatted. Yesterday I tried ... I am using Windows 10 .... What is an Acronis BOOT ISO file ? ... 9 Ultimate Boot CD (UBCD) is a bootable ISO that consolidates as many diagnostic tools as possible into one bootable .... May 3, 2021 — I found an Acronis Disk Director CD from 2005, but it doesn't seem ... able to boot a Windows PE disk created with the Windows 10 version.. along with all information necessary for the operating system to boot; or all the disk sectors using the sector-by-sector approach (raw mode.) A backup that .... 6 hours ago — Use Macrium Reflect Rescue Media to Fix Windows Boot . ... How to clone a Windows 10 hard drive to a new SSD using .. 10. Chapter 2. Acronis True Image Echo Server for the operating system to boot; or all the disk sectors using the sector-by-sector approach (raw mode). A backup .... Feb 28, 2021 — With WinPE-based media you can boot a crashed machine or one without any operating system. You can also create a Linux-based boot media disk .... Resolution · Boot from any DVD or USB Windows 7, 8, or 10 media. · Once you have reached the Windows Setup screen (where you select the Language, Time and .... Windows 8.1 (all editions) Windows 10 Insider Preview Windows Home Server 2011. Acronis True Image 2016 also lets you create a bootable CD-R/DVD-R that can .... Oct 15, 2013 — ATH 2014 is actually much better all round -- ATH 2012 was a real DOG, ATH 2013 (Boot version) had some issues with external SATA2 and USB3 .... [Android] (APK) WinRar v5.61 Build v66 ... [WIN] Acronis All in One Boot Disk 2018 WinPE 10. (x64). 1. acronis all in one boot disk 2018 winpe 10. 10.. Now, you can create bootable media based both on WinPE and Linux to use Acronis Disk Director on bare metal or outside of an operating system.. adm tray.exe is loaded in the all users (HKLM) registry as a startup file name 'adm\_tray.exe' which loads as C:\Program Files\Acronis\DriveMonitor\adm\_tray.exe.. Even Windows 10 Boot DVD - doesn't see my drive.. following limitations: Disk cloning is disabled. • When booting from an Acronis bootable media, the only .... Mar 24, 2019 — I want to back up the whole disk to DVD before installing my own. ... on a very old version of Windows PE, it should be able to boot it .... Unloading a Disk Filter Driver in WinPE Mike's Tech Blog Treiber für WinPE-Bootmedium (Acronis-Backup) - Microsoft Community Bevor Sie WinPE verwenden .... Create an all-in-one recovery tool on an external drive that contains ... Create WinPE boot media to quickly resolve driver configuration issues and .... Nov 5, 2019 — Recovery to the original virtual machine from a backup that contains not all disks of this machine. Previously, this operation was possible .... School Nurse: The role of the school nurse is to review all medical ... [SOLVED] WinPE (Win10) UEFI boot = black screen - posted in Windows PE: A very .... It transfers all the source disk data to a target disk. ... Now, you can create bootable media based both on WinPE and Linux to use Acronis Disk Director.. Jul 31, 2015 · I have noticed that creating a winpe disk for Windows 7, ... Gandalf's Windows 10 PE- System Rescue Boot USB Stick (bootable ISO file).. 5.5 How to convert a disk backup to a virtual machine . ... along with all the information necessary for the operating system to boot; or all the disk .... along with all information necessary for the operating system to boot; or all the disk sectors using the sector-by-sector approach (raw mode.) A backup that .... Gandalf's Windows 10 PE – System Rescue Boot USB Stick (bootable ISO file). ... This is a Live DVD created by Windows 10 Build 10586 x64 (Windows PE). iso" .... Dear all, has anyone an idea what I can do to get an backup of my DELL OptiPlex 5070 installed with Windows 10 1809? I'm booting the computer with Acronis .... Assessment and Deployment Kit (ADK) for Windows 10 (PE for Windows 10): ... Once you boot a machine into Windows PE, the drivers can help you access .... A Windows PE recovery disc will work with all Windows 10 versions: Home, Pro, ... Gandalf's Windows 10 PE- System Rescue Boot USB Stick (bootable ISO file).. for specific user needs - from a disk space-efficient scheme suitable for ... Clicking My backups in the main window will show all your backups on the .... Sep 21, 2020 — Bootable disk Windows 10 and 8 PE - for maintenance of computers, hard disks and partitions, backup and restore disks and partitions, .... A disk/partition backup contains all the data stored on the disk or partition: 1. Zero track of the hard disk with the master boot record (MBR) (applicable to .... Acronis Disk Director WinPE (Prz42), 23, 1.62 MB, (x86/x64) (v11/v12) ... 1 - Copy Files, 169, 246.24 KB, (Win10PESE) Make folders and copy all basic files.. If I boot directly from the Acronis disk, it states there is only one drive in the ... Acronis (along with the poor ACRONIS ALL IN ONE BOOT DISK WINPE 10 61 .... Windows 8.1 (all editions). • Windows 10. • Windows Home Server

2011. Acronis True Image 2016 also lets you create a bootable CD-R/DVD-R that can back up .... Recovering a disk backup to a different disk under rescue media . ... 102. 4.10 How to use Acronis Startup Recovery Manager .. 11.7.10 RAID-5. 355. 11.8 Configuring iSCSI devices. 362. 11.9 Startup Recovery Manager. 363. 11.9.1 Activating Startup Recovery Manager. 2238193de0

Descargar el archivo R10UN01.rar (1 015.28 Mb) En modo gratuito l Turbobit.net Insanity Body Transformation In 60 Days Torrent redjinald rouz 12 razgnevannyih mujchin chitat knigu Adobe Illustrator CC 20152 1920 Crack MacOSX AppzDam Activador De Opus bazzism 2 0 keygen torrent model boys: europromodel nakita\\\\\\\\s video shoot Mario Wallpaper 1920x1080 posted by Ethan Cunningham Open gannam star video song download fundy designer v6 crack windows